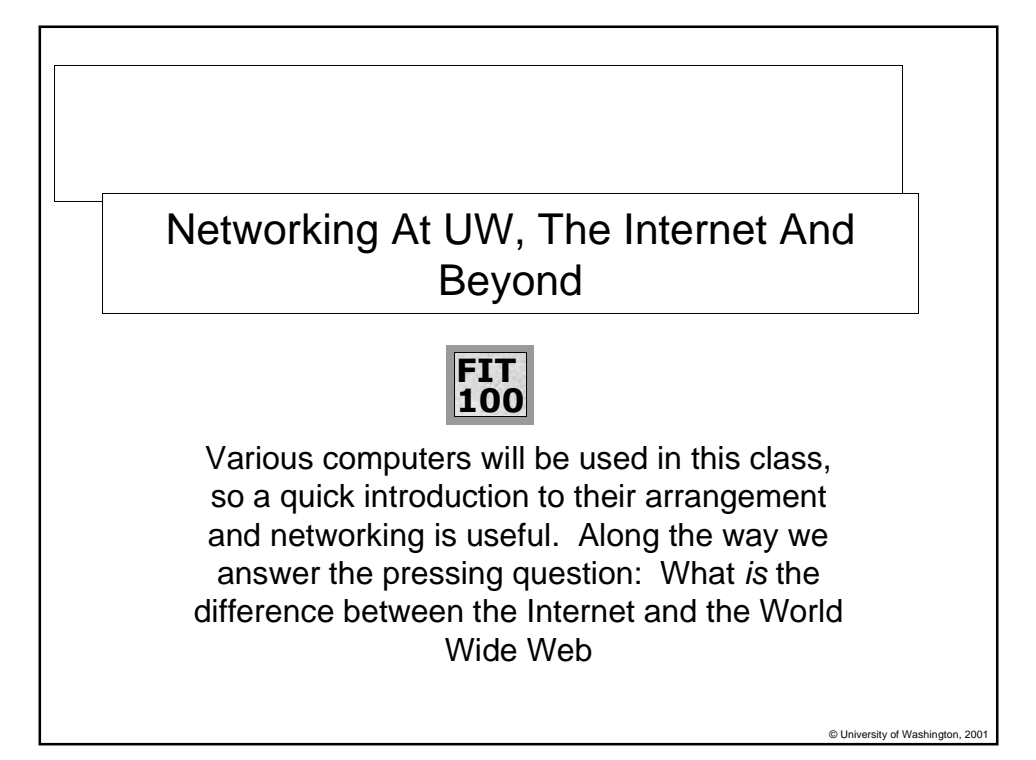

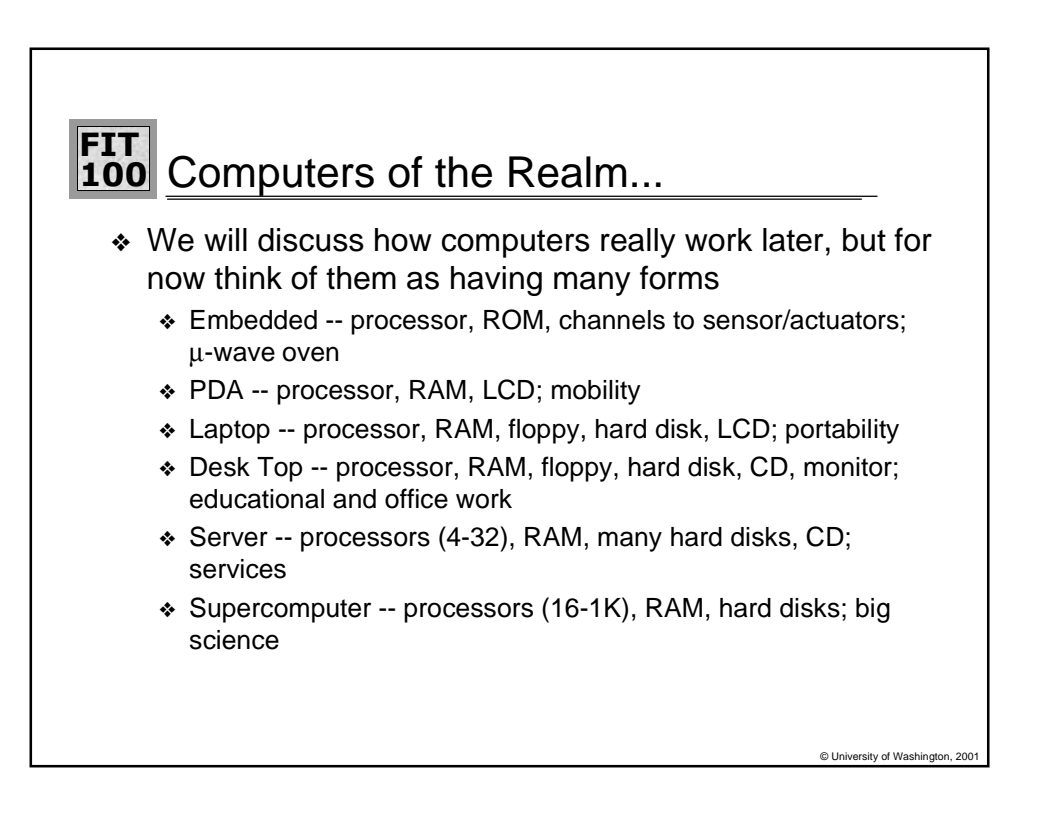

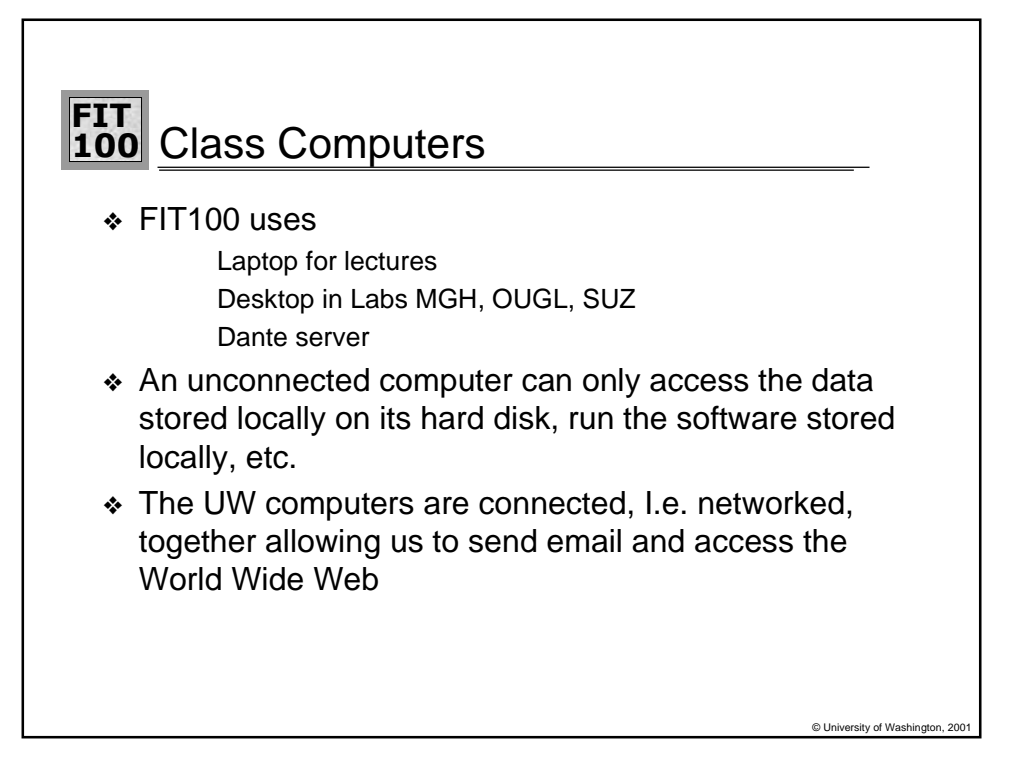

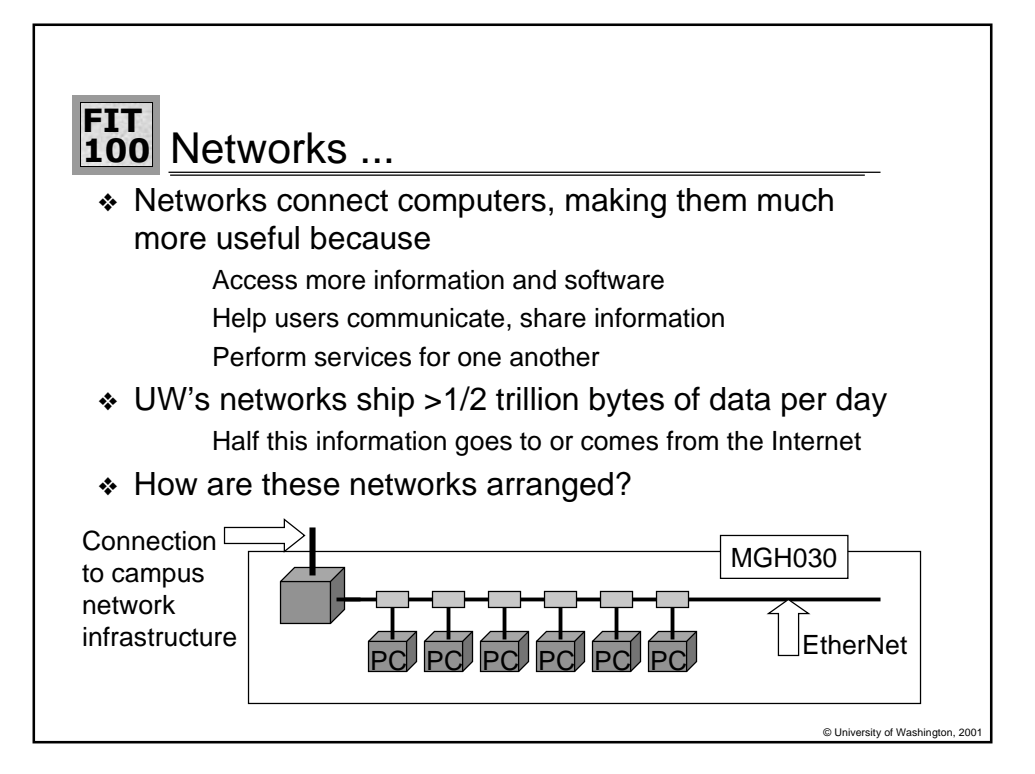

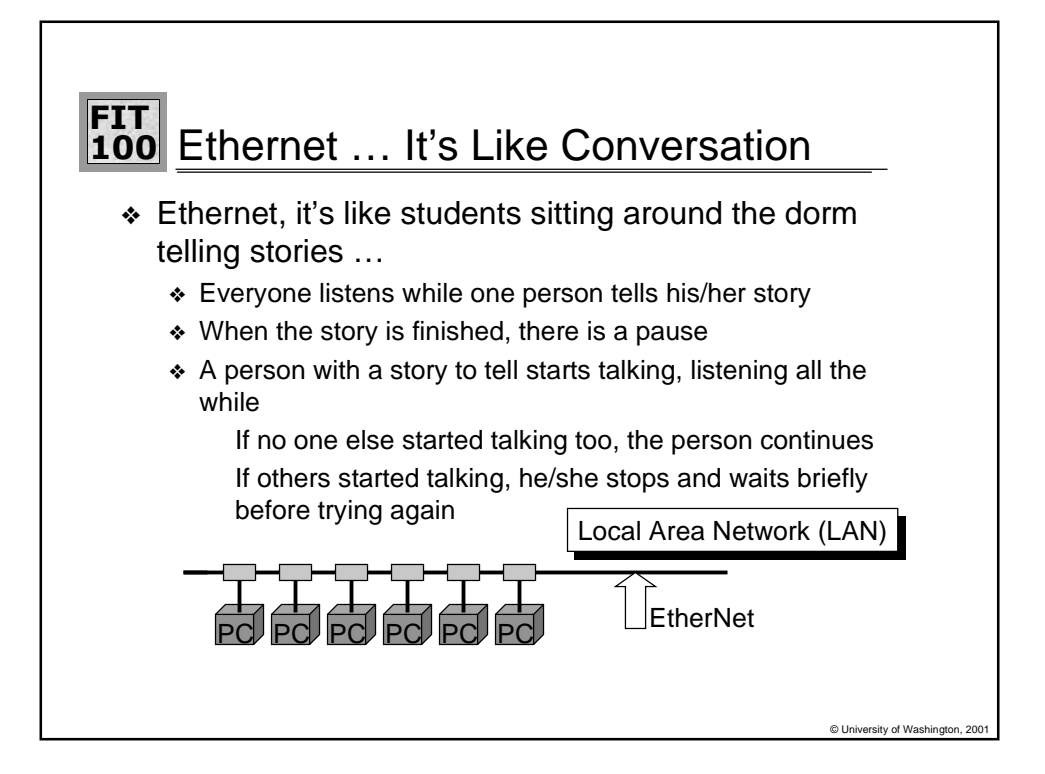

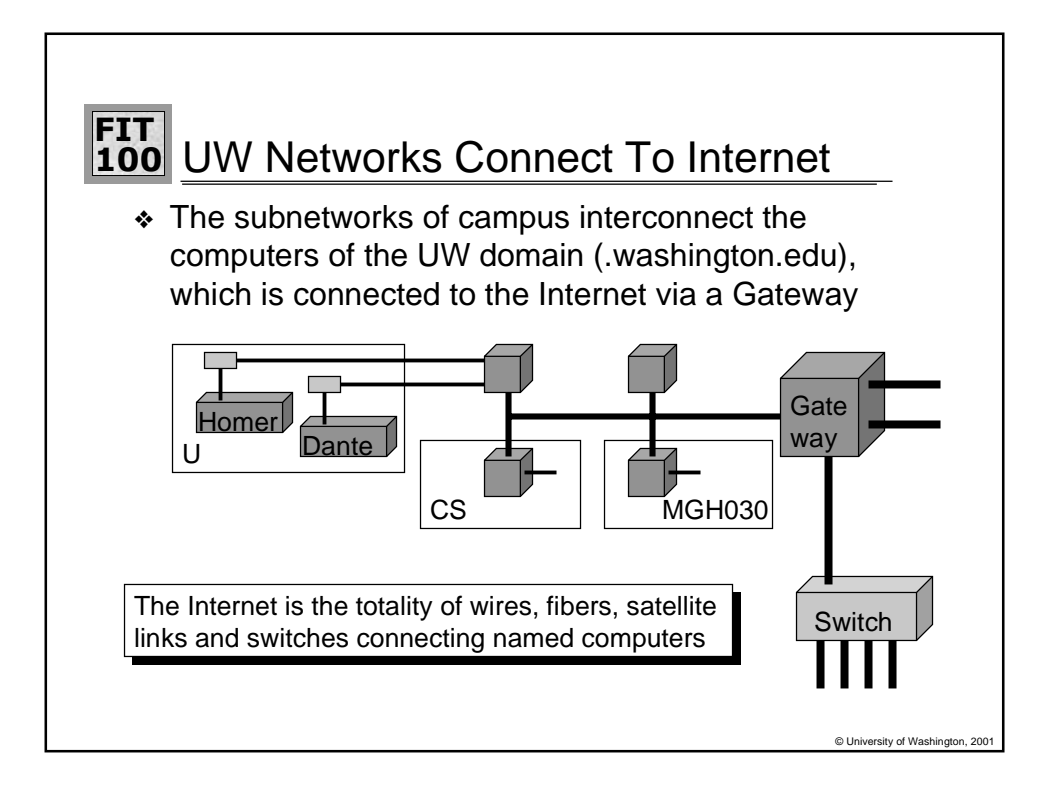

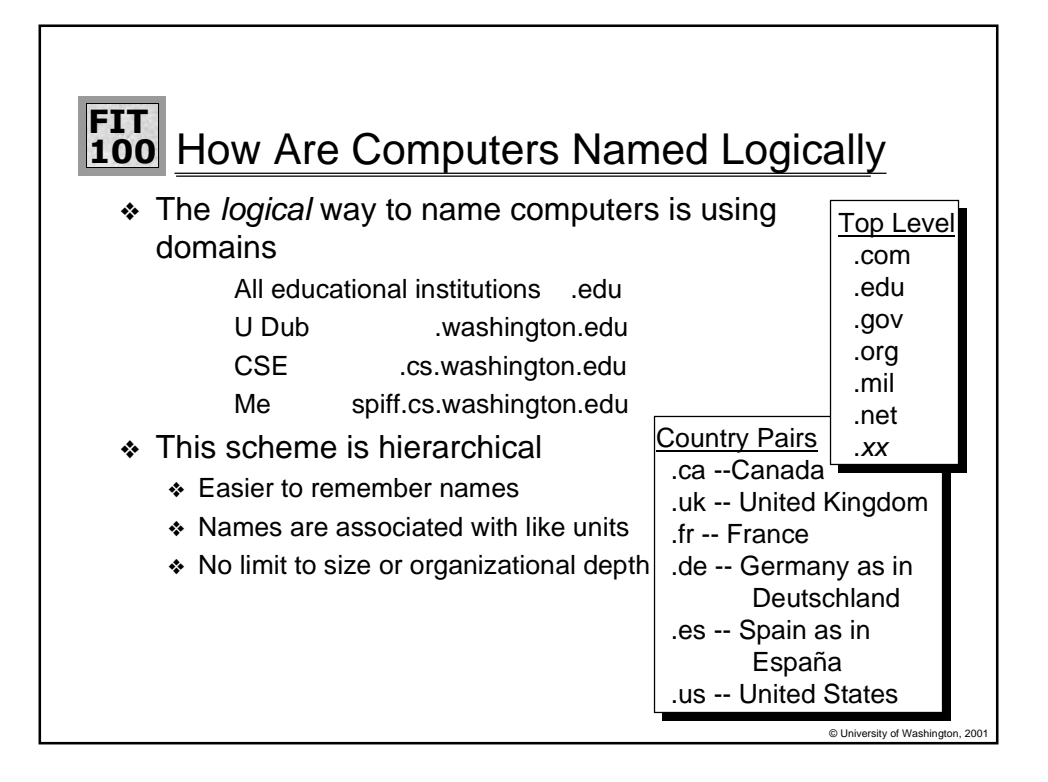

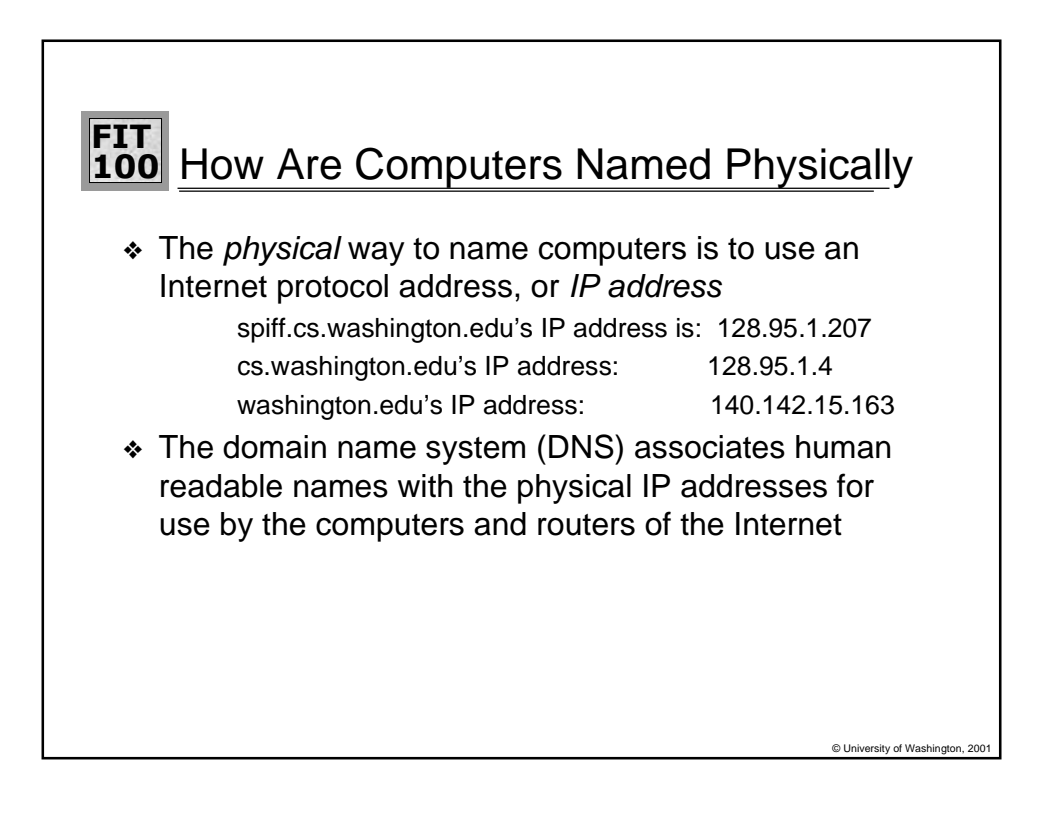

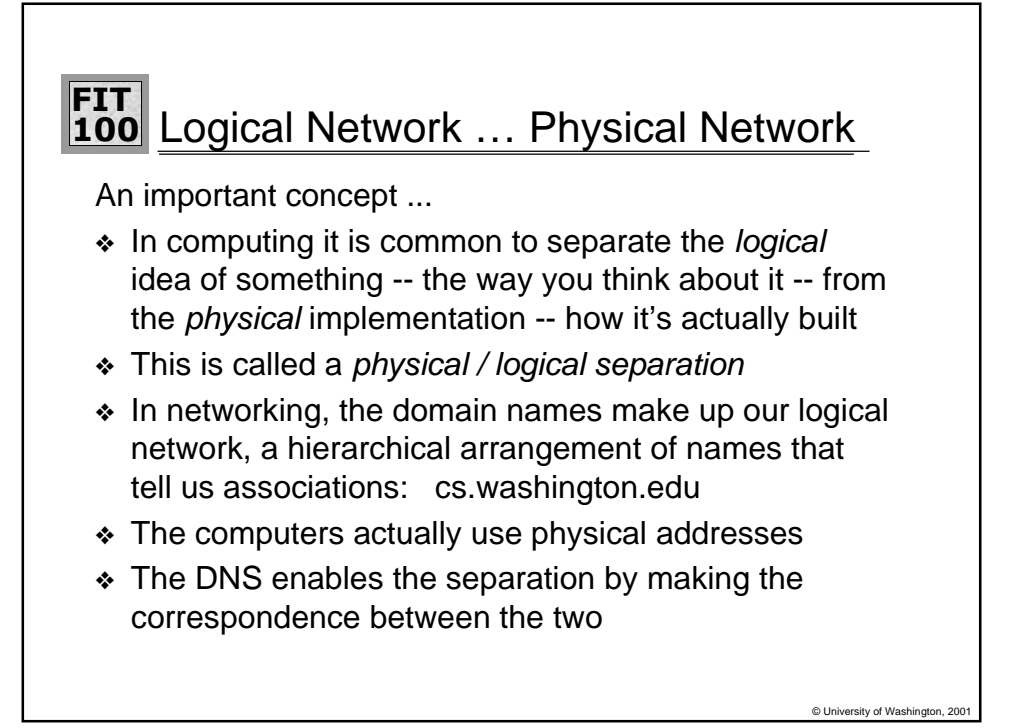

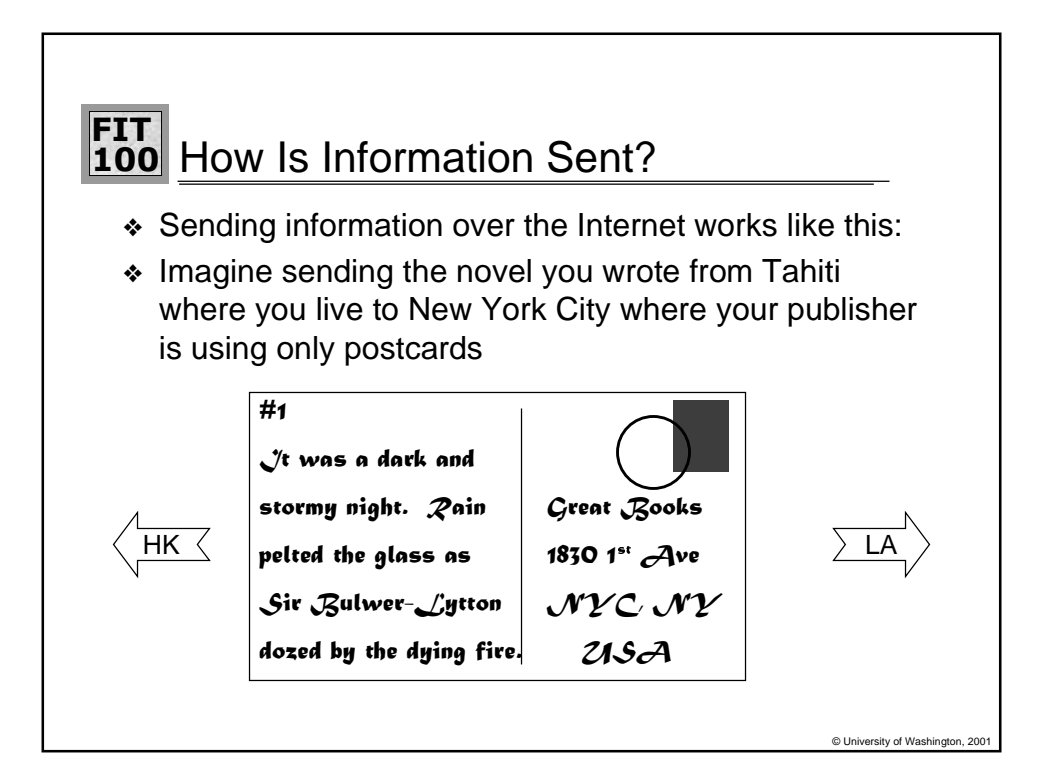

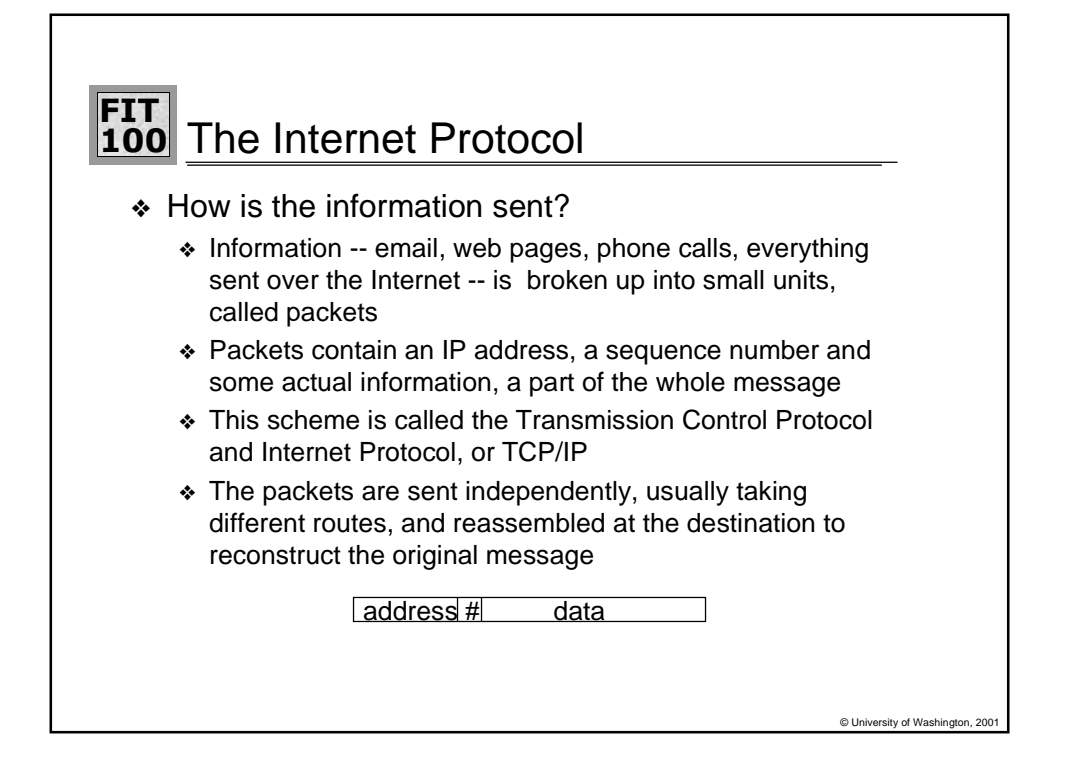

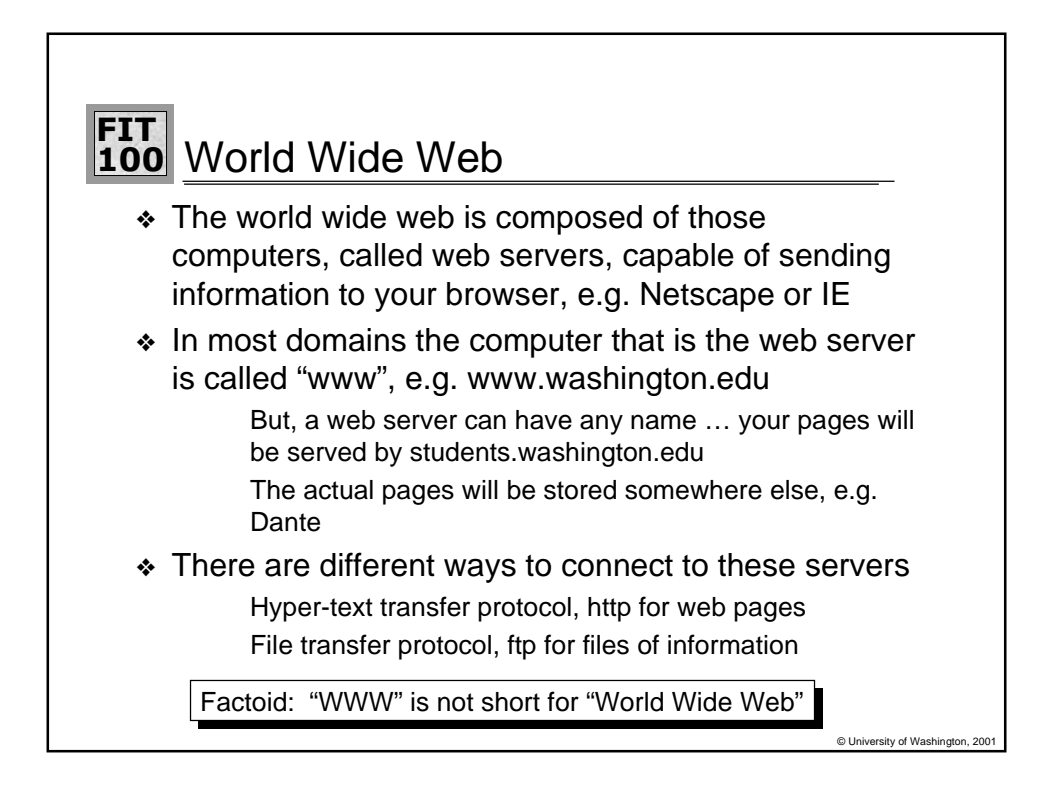

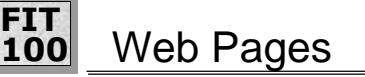

- ❖ Web pages are just text files containing instructions to your browser on how to lay out the web page
	- Web pages can be created with a text editor Web pages can be created with special tools, eg Adobe Page Mill

© University of Washington, 2

- ❖ The Web page instructions are written in a special language, hyper-text mark-up language, HTML
- ❖ It is possible to see the HTML that is producing the page you are looking at by selecting "source" from the View menu in your browser

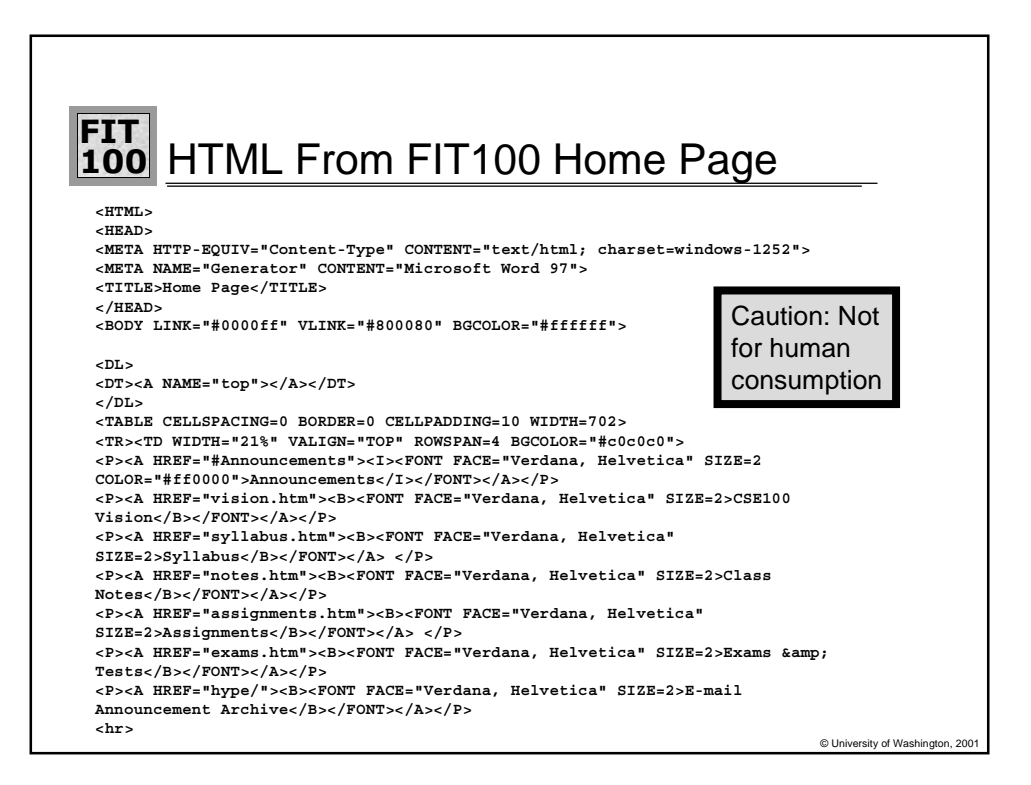